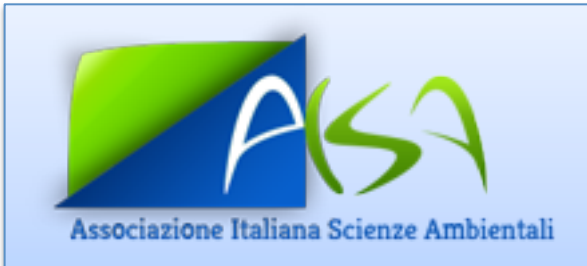

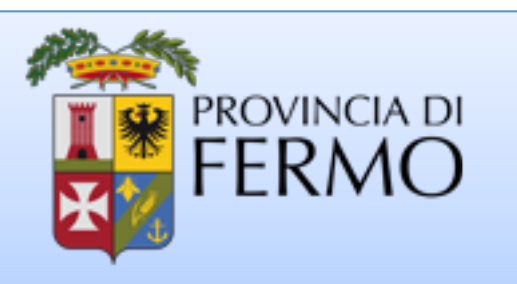

## Valutazione Ambientale Strategica Studio di casi: approfondimenti

Leonardo Marotta Entropia snc leonardo.marotta@entropia-env.it

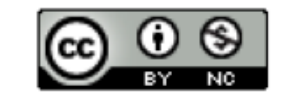

#### Studio di casi: Piano intercomunale

• Piano intercomunale PATI • COMUNI DI: • Molvena, Mason Vicentino, Pianezze • Provincia di Vicenza • Fonte: http://www.comune.molvena.vi.it/ municipio/pati/doc/ VAS Relazione di Sintesi.pdf

#### Piano intercomunale: obiettivi

• Il Piano di Assetto Territoriale indirizza le proprie scelte verso una trasformazione urbanistica funzionalmente equilibrata, armonica e policentrica ed uno sviluppo adeguato a soddisfare le esigenze socio-economiche del presente, senza compromettere la conservazione • e l'utilizzo futuro delle risorse del territorio, in particolare di quelle non riproducibili. • Nello specifico si propone di soddisfare le esigenze delle comunità perseguendo:

la salvaguardia delle qualità ambientali, culturali ed insediative del territorio al fine della conservazione, tutela e valorizzazione dei beni naturali, culturali, architettonici ed archeologici;

• la tutela delle identità storico-culturali, la qualità e differenziazione dei paesaggi urbani ed extraurbani, • al fine di realizzare la riqualificazione degli insediamenti storici ed il recupero del patrimonio edilizio ed ambientale, nonché il miglioramento della qualità degli insediamenti esistenti e del territorio non urbanizzato;

• la prevenzione e riduzione dei rischi connessi all'uso del territorio e delle sue risorse, al fine di garantire la sicurezza degli abitati e la difesa idrogeologica dei suoli. Il Piano assicura inoltre la tutela e valorizzazione dei valori paesistici riconosciuti, nonché la riqualificazione delle parti compromesse o degradate e l'attestazione di eventuali nuovi valori paesistici coerenti con quelli riconosciuti ed integrati con lo sviluppo economico e sociale sostenibile.

Fonte: http://www.comune.molvena.vi.it/municipio/pati/doc/VAS\_Relazione\_di\_Sintesi.pdf

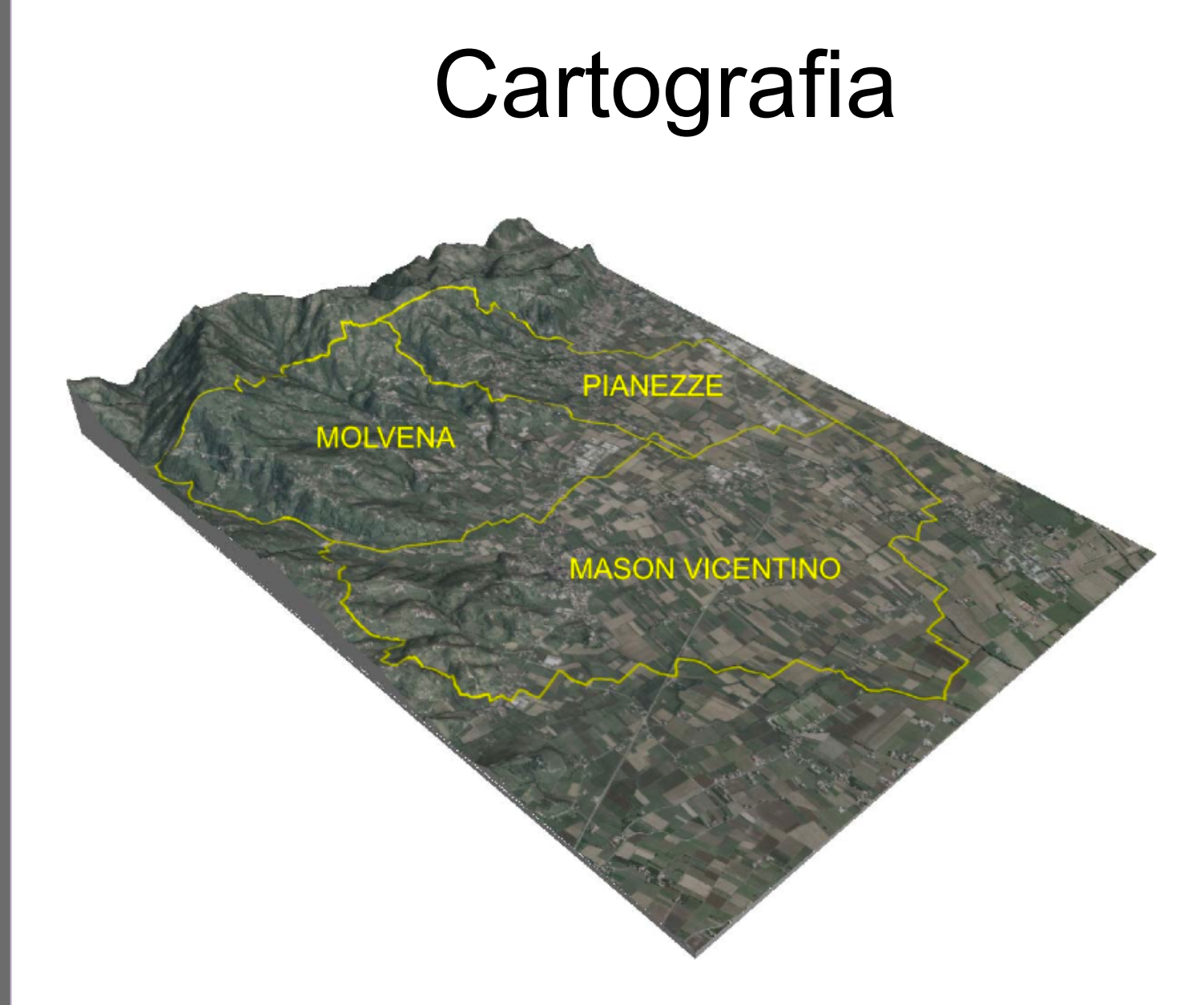

http://www.comune.molvena.vi.it/municipio/pati/doc/pati\_approvato\_relazione.pdf

Studio di casi **Studio di casi**

#### Uso del suolo

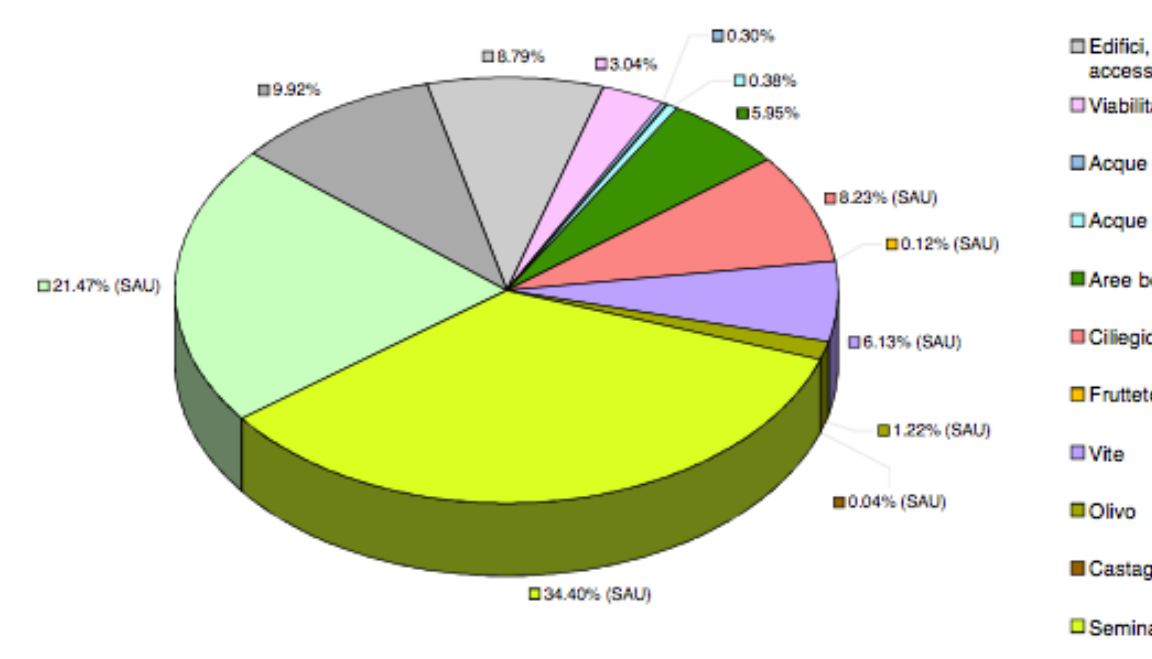

Sistemi urbani e produttivi

Edifici, pertinenze e viabilità secondaria di accesso in zona agricola Viabilità pubblica Acque superficial (alvei) □ Acque superficiali (argini) Aree boschive **E**Ciliegio  $\blacksquare$  Frutteto Castagno **O**Seminativi

□ Aree prative e frange agricole residuali

#### Cartografia: Modello digitale del terreno

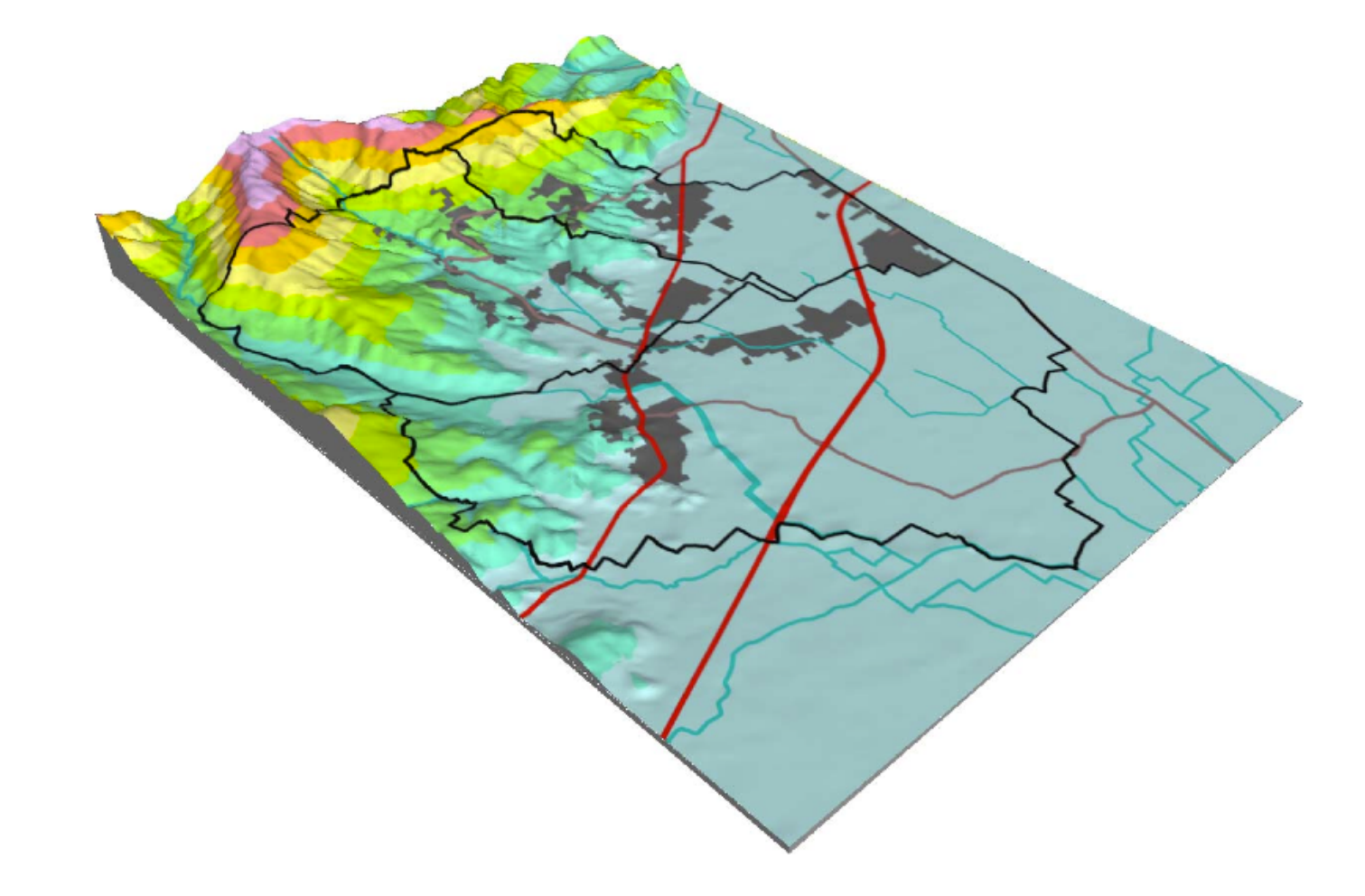

# Studio di casi **Studio di casi**

#### Abitanti

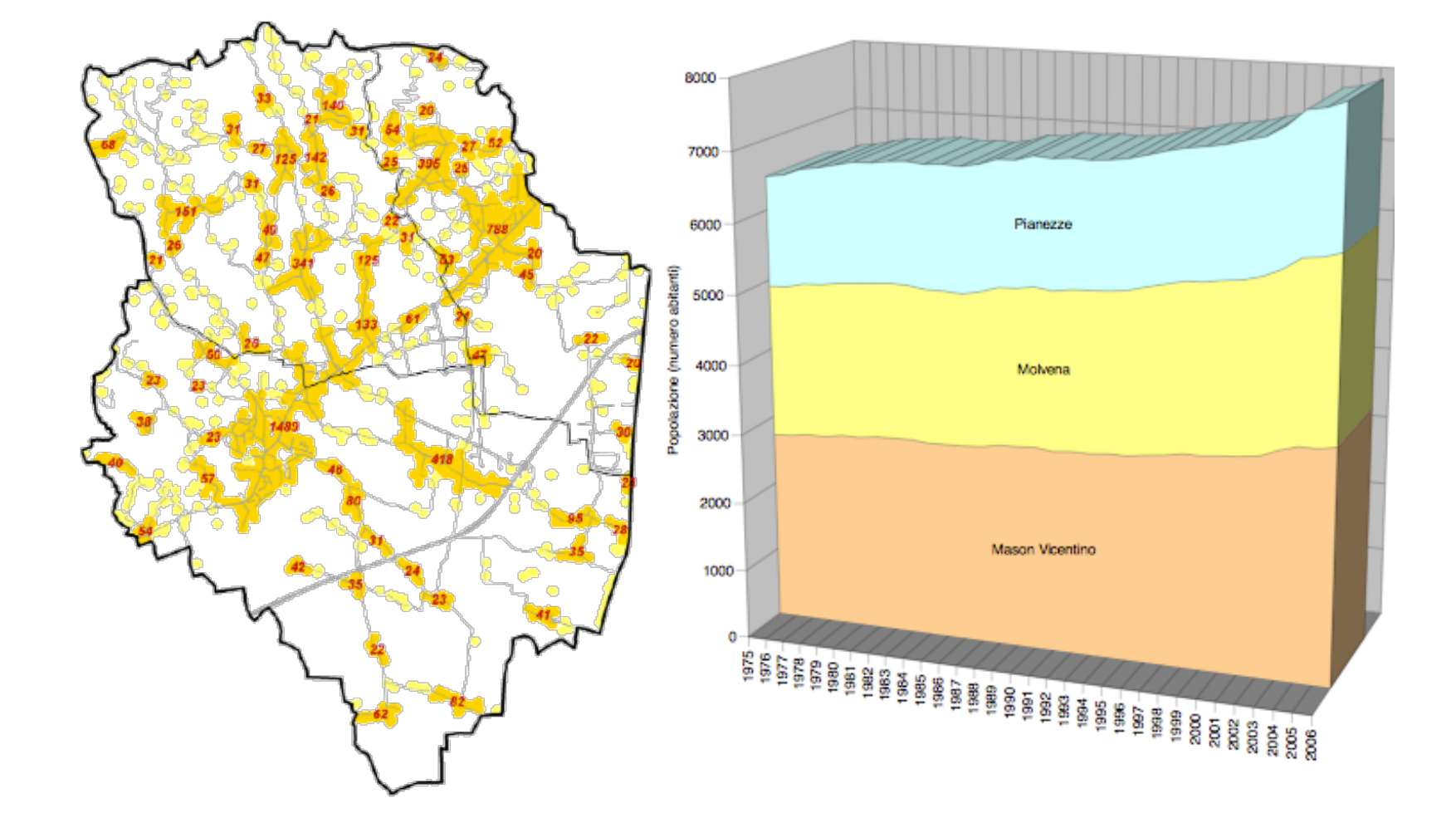

#### Abitanti: classi di età

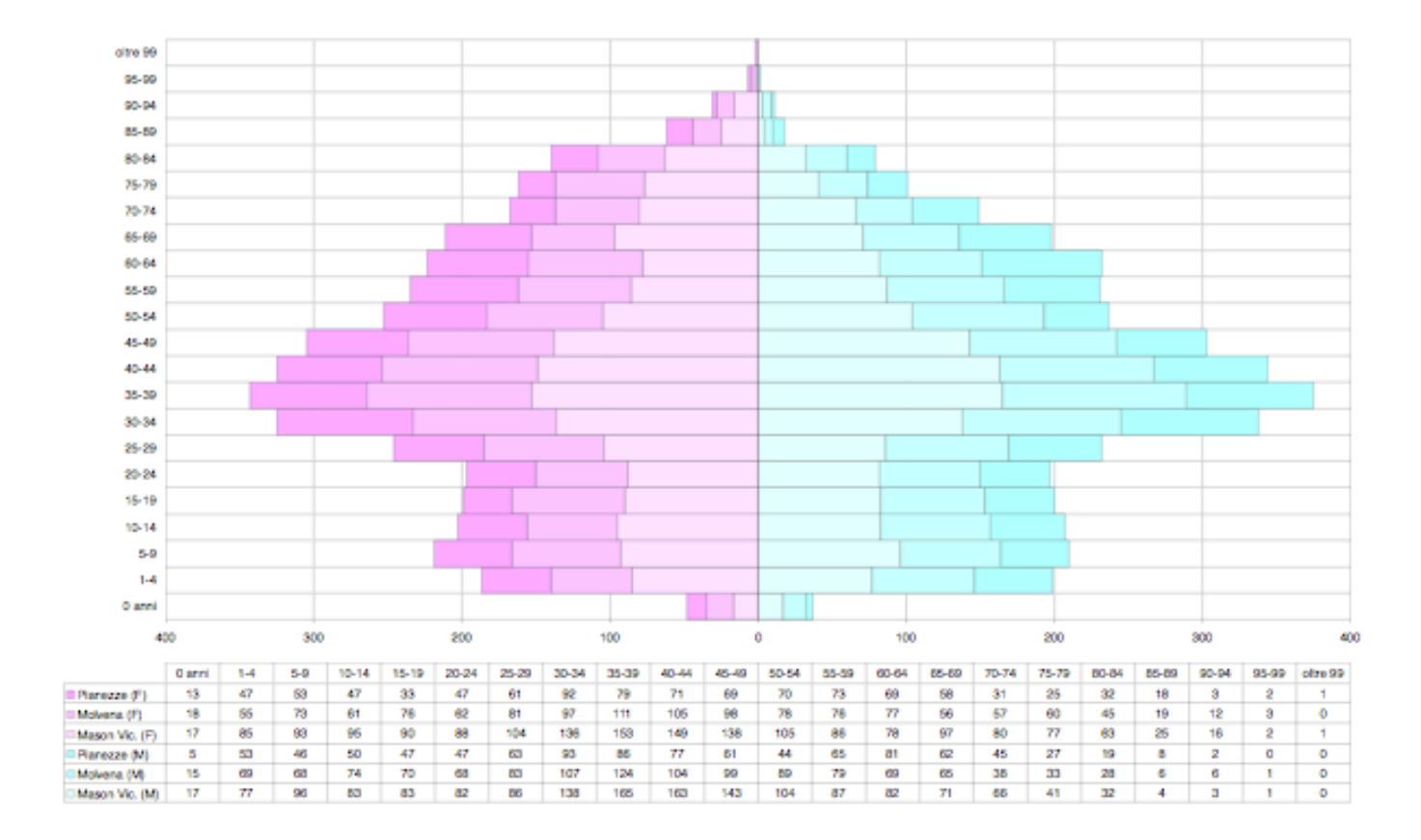

#### Ambiti Territoriali Omogenei

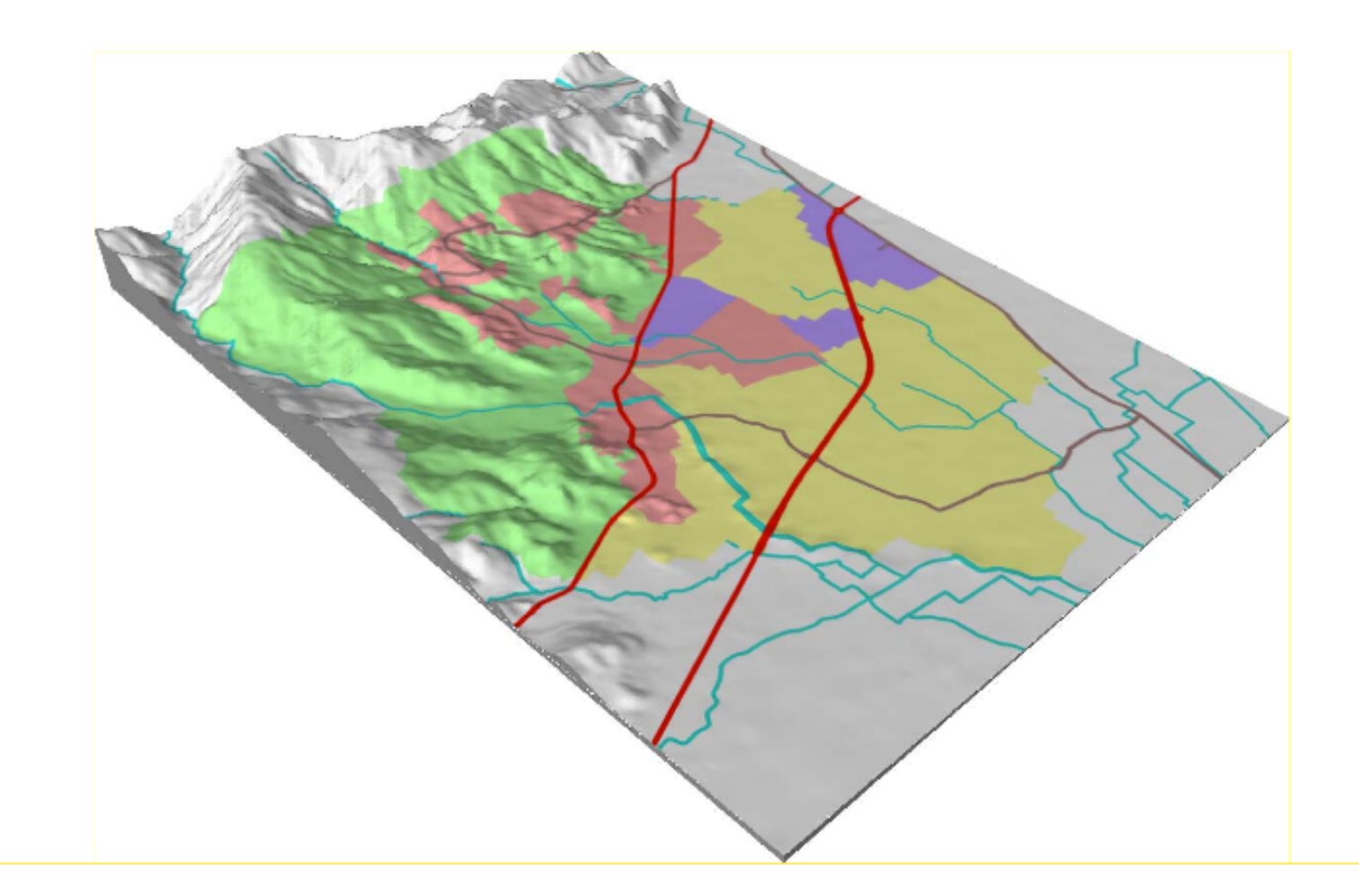

### Schede progetto per ambito

Casi **Studio di casi**Studio di

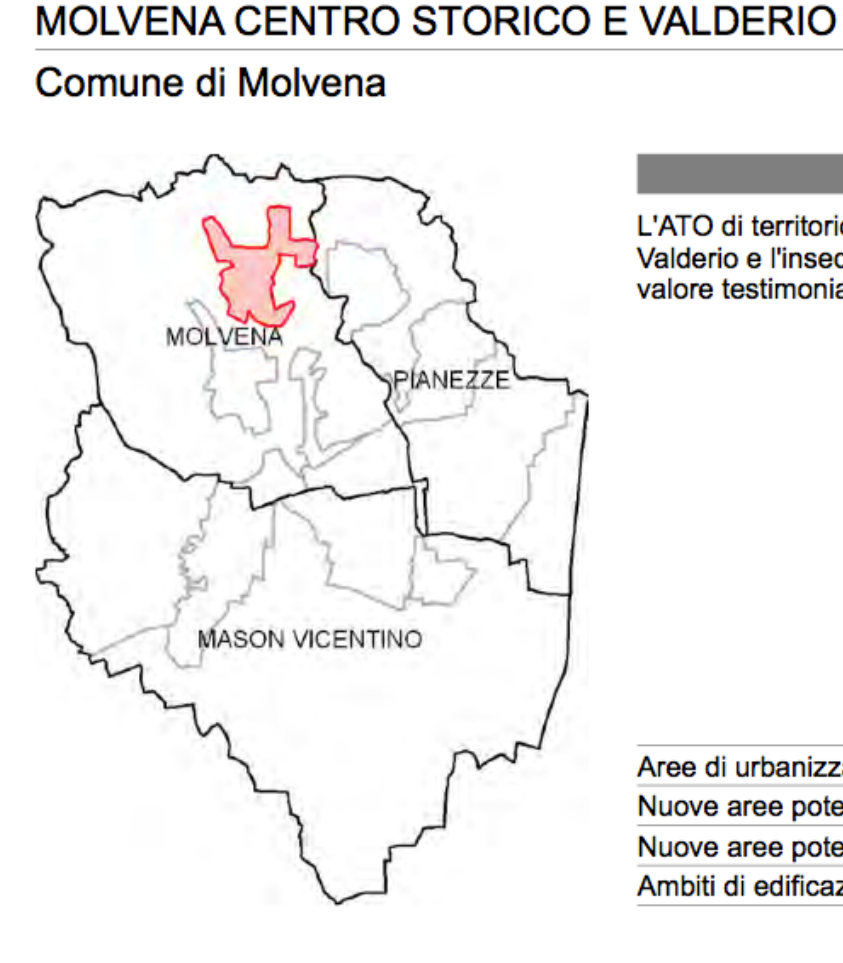

Superficie: 538 690 ma

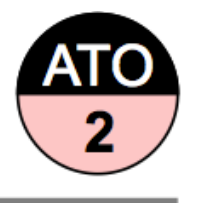

Territorio edificato

#### **DESCRIZIONE**

L'ATO di territorio edificato comprende gli abitati di Molvena, Valderio e l'insediamento di Costa Bernardo con alcuni edifici di valore testimoniale da tutelare.

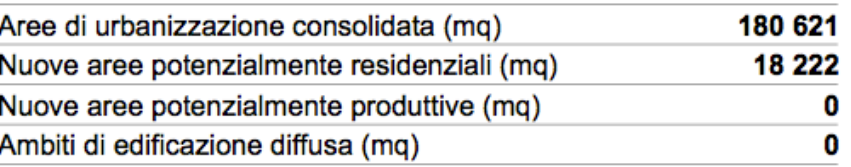

#### Descrizione Ambito

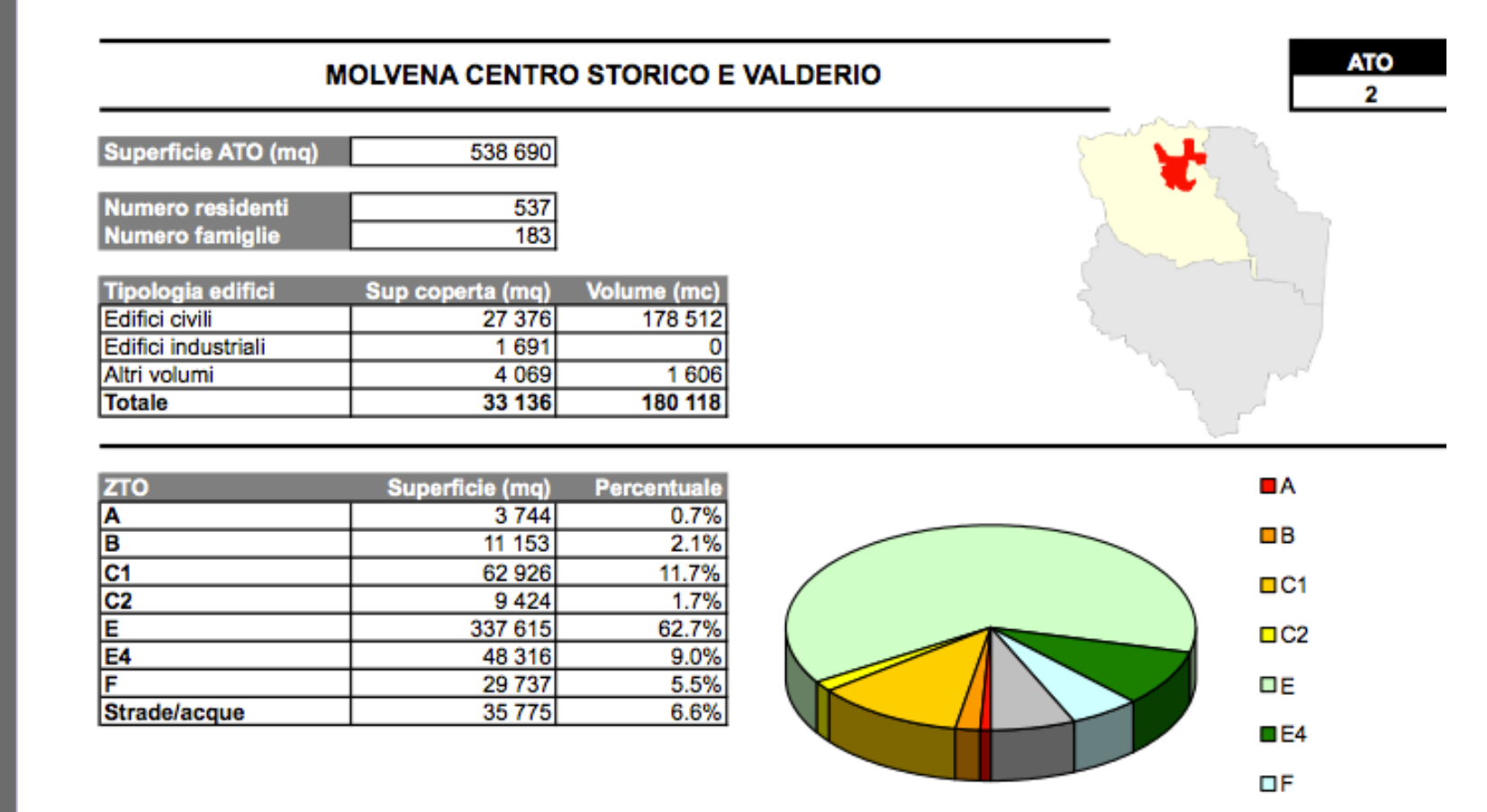

□ Strade/acque

#### Schede progetto per ambito: obiettivi

#### **OBIETTIVI E STRATEGIE**

Gli obiettivi che il PATI si propone sono: la salvaguardia degli spazi aperti degli edifici pubblici in generale e di quelli storici in particolare; il contenimento dello sviluppo urbano in forme omogenee; la riqualificazione degli ambiti territoriali il cui utilizzo contrasta con l'ambiente urbano-residenziale. La localizzazione della nuova edificazione residenziale dovrà attenersi ad una serie di prescrizioni adequatamente esplicitate ed approfondite nelle NTA, in particolare mirate alla garanzia dell'adeguatezza di infrastrutture e servizi, all'incentivazione allo spostamento in zona propria di attività produttive sparse, alla previsione e localizzazione di barriere di mitigazione dei differenti tipi di inquinamento. In generale gli interventi dovranno privilegiare il recupero dell'esistente, la saturazione delle aree già incorporate nel sistema urbano e solo in subordine potranno essere prese in considerazione nuove aree trasformabili. Si confermano le vigenti capacità edificatorie residue del PRG, in particolare per la zona di espansione non attuata di Valderio, introducendo modesti incrementi di aree potenzialmente trasformabili a completamento degli altri nuclei urbanizzati.

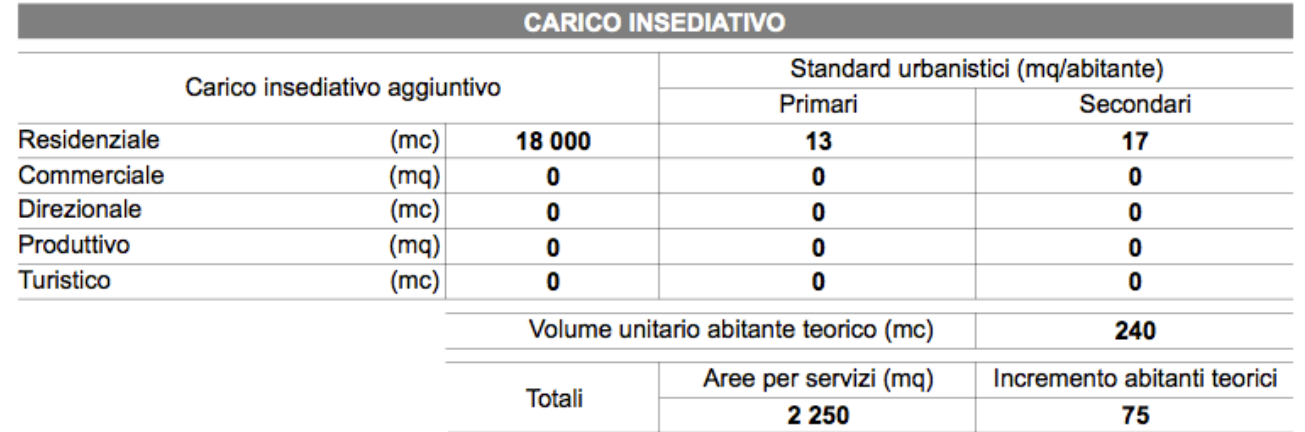

#### PATI (Molvena e altri): Matrice Ambientale, stato attuale

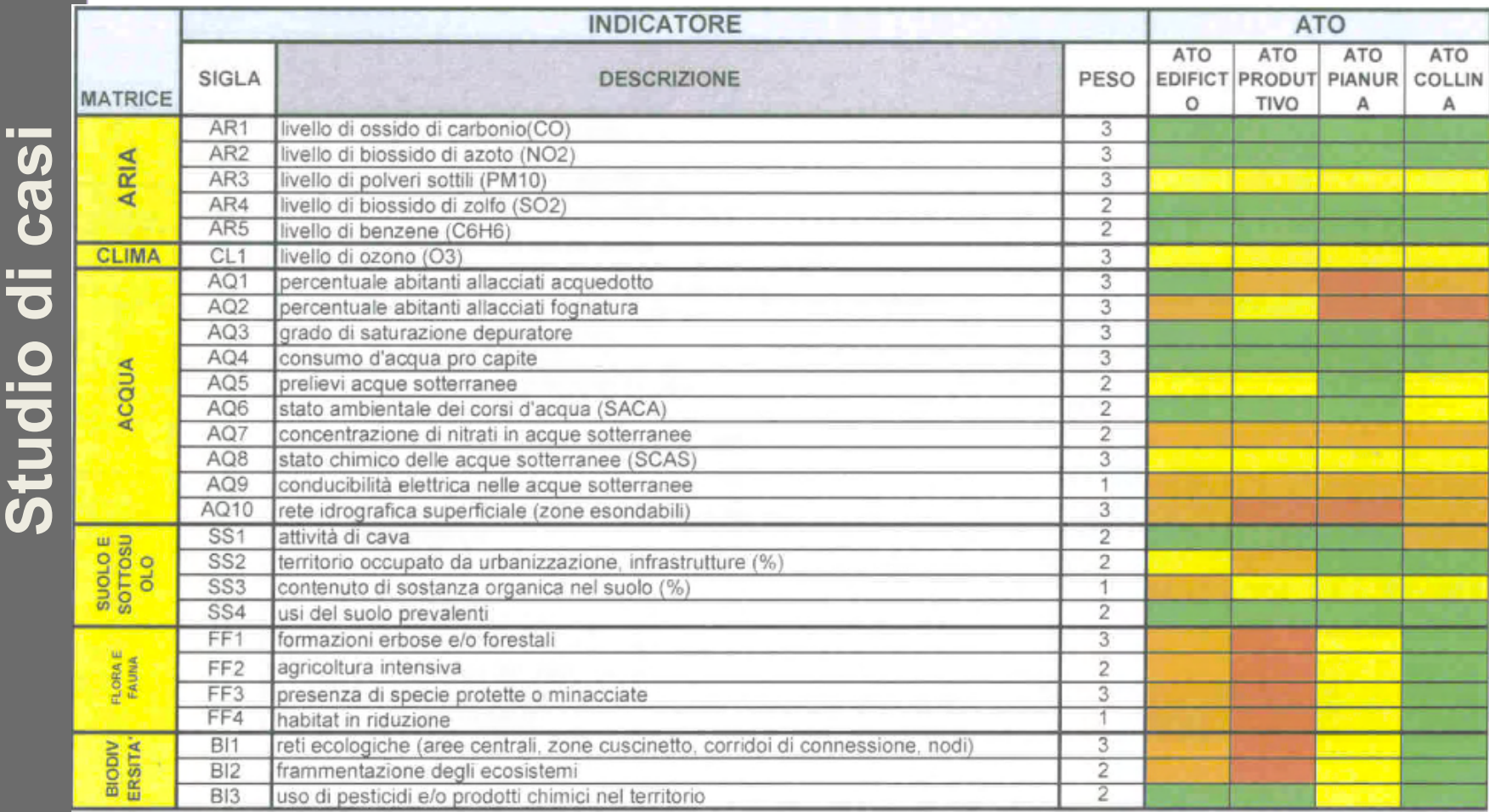

Fonte: http://www.comune.molvena.vi.it/municipio/pati/doc/VAS\_Relazione\_di\_Sintesi.pdf 13

#### PATI (Molvena e altri): Matrice Ambientale, stato attuale

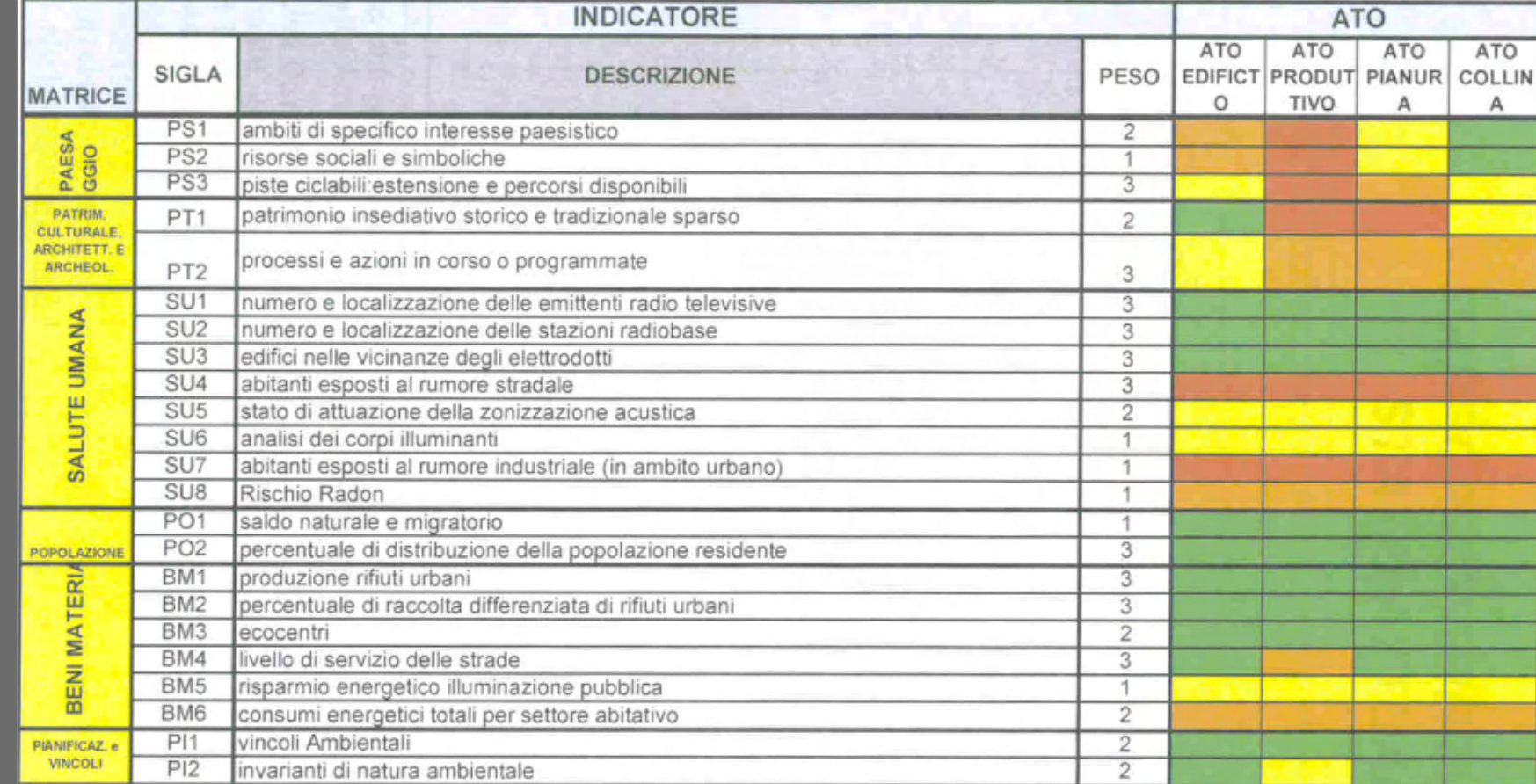

Fonte: http://www.comune.molvena.vi.it/municipio/pati/doc/VAS\_Relazione\_di\_Sintesi.pdf 14

**Studio di casi**

Studio di casi

#### PATI (Molvena e altri): Matrice Ambientale, stato futuro

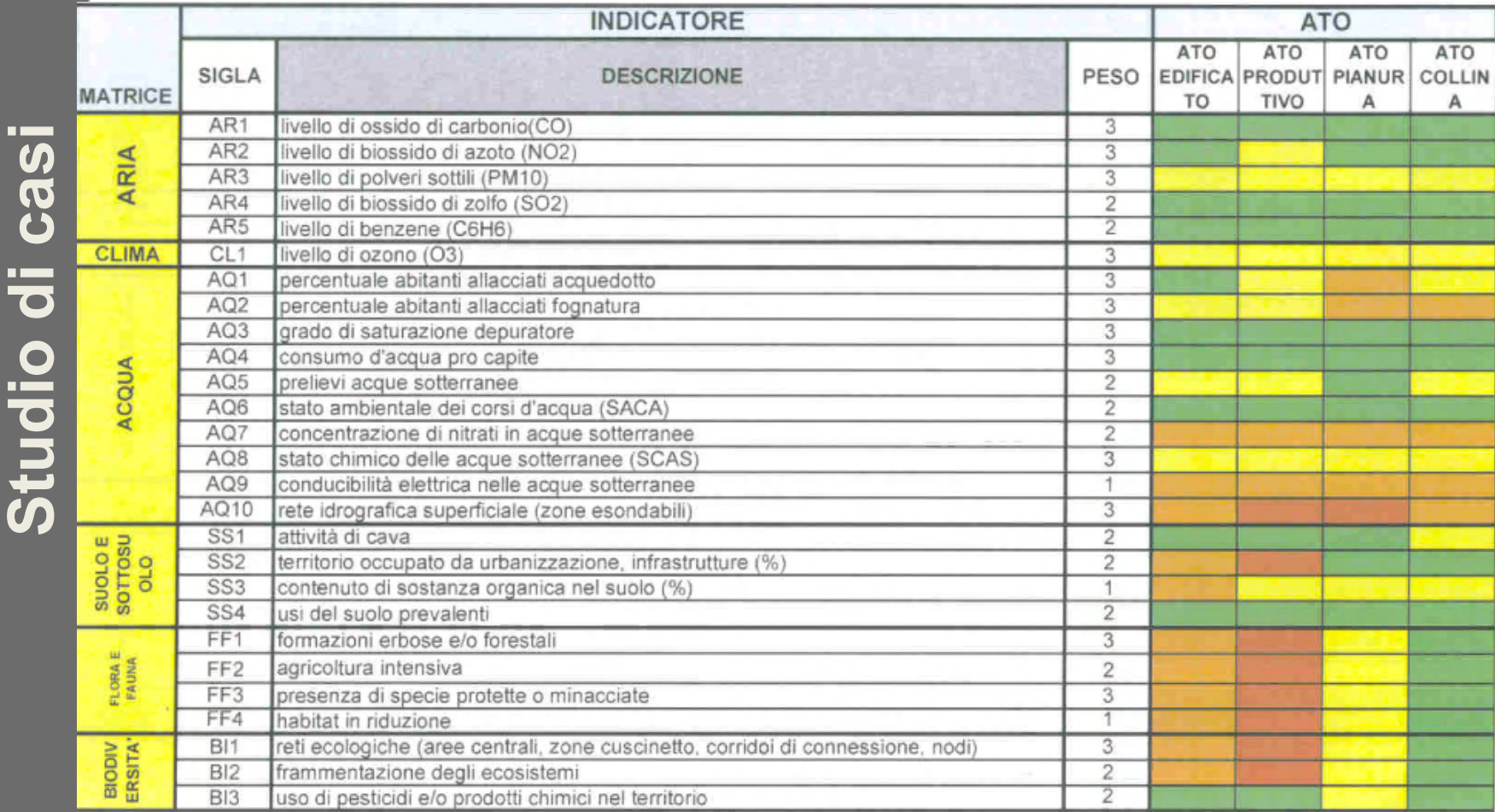

Fonte: http://www.comune.molvena.vi.it/municipio/pati/doc/VAS\_Relazione\_di\_Sintesi.pdf 15

#### PATI (Molvena e altri): Matrice Ambientale, stato futuro

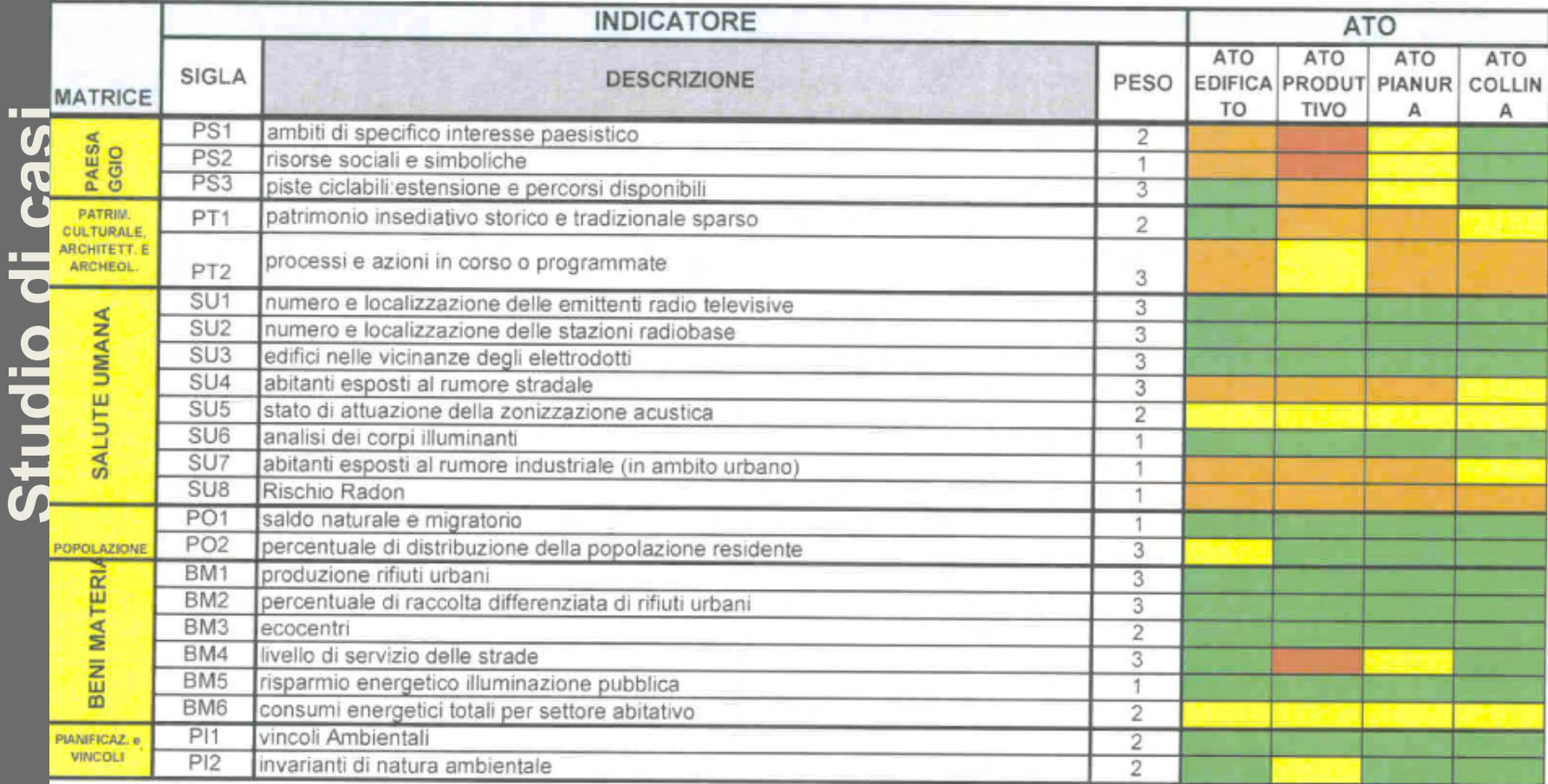

#### PATI (Molvena e altri): Matrice Ambientale, alternative

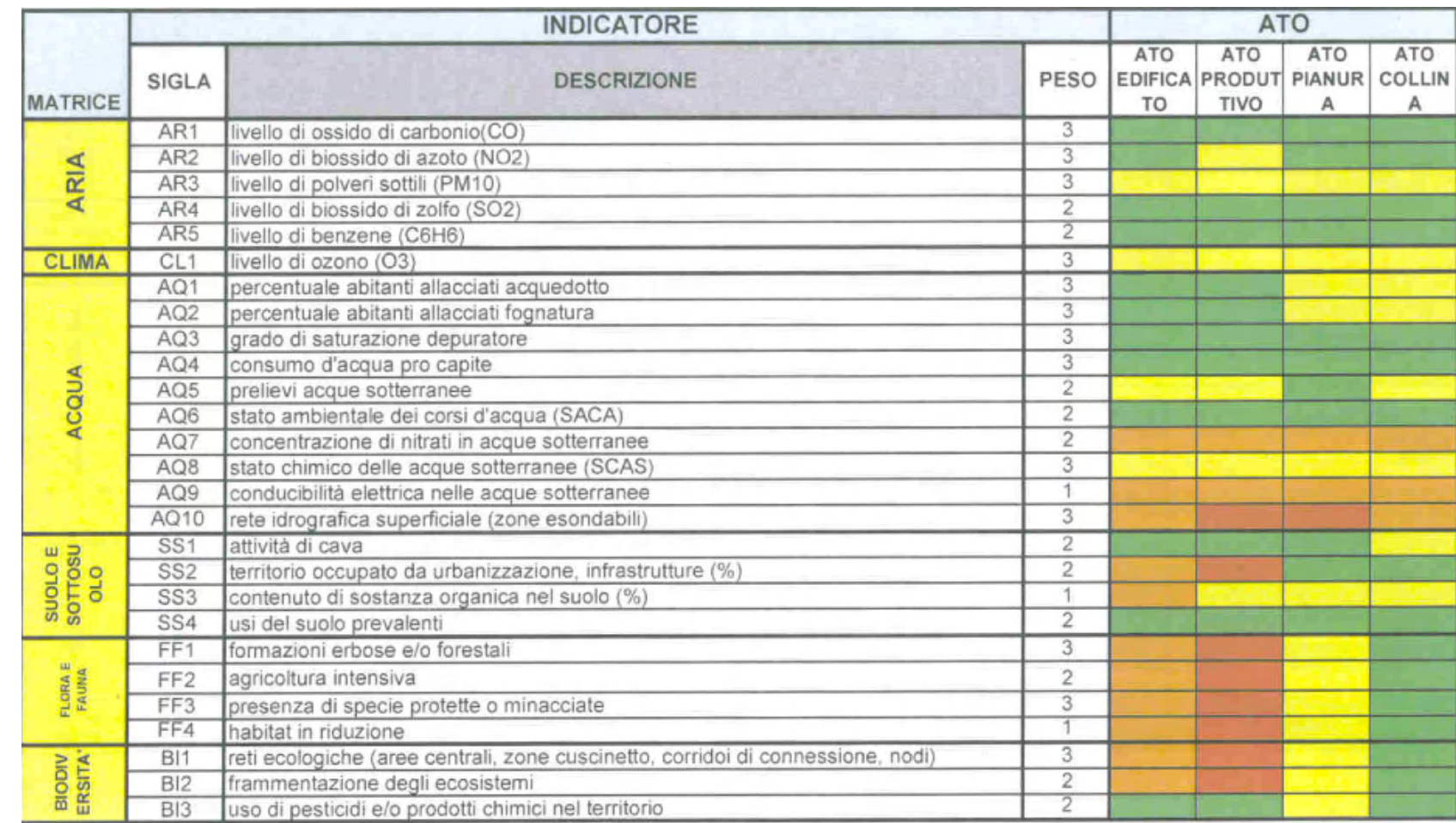

Fonte: http://www.comune.molvena.vi.it/municipio/pati/doc/VAS\_Relazione\_di\_Sintesi.pdf<br>
17

**Studio di casi**

Studio di casi

#### PATI (Molvena e altri): Matrice Ambientale, alternative

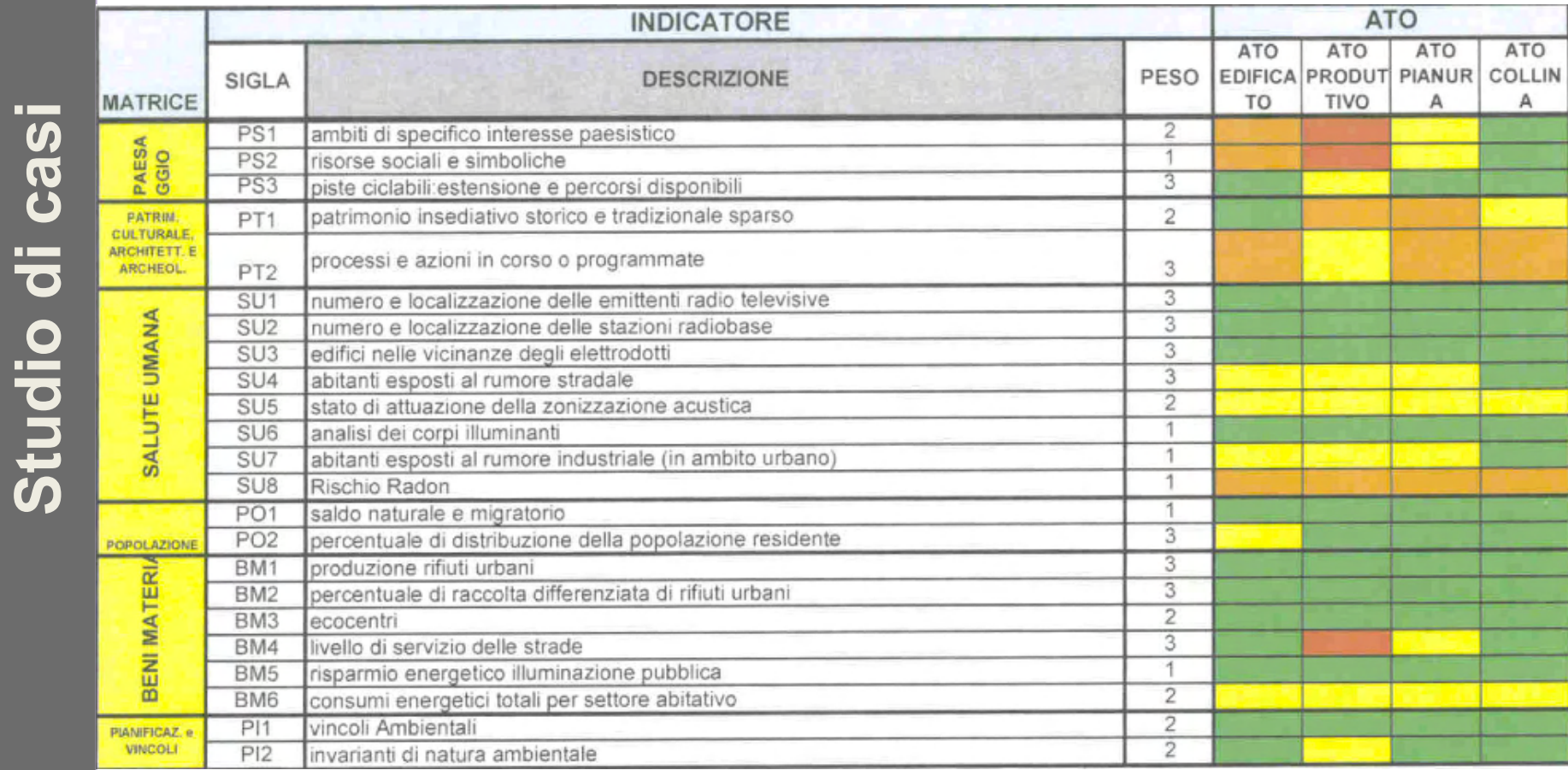

Fonte: http://www.comune.molvena.vi.it/municipio/pati/doc/VAS\_Relazione\_di\_Sintesi.pdf 18

**Studio di casi**

#### Obiettivi/azioni/indicatori

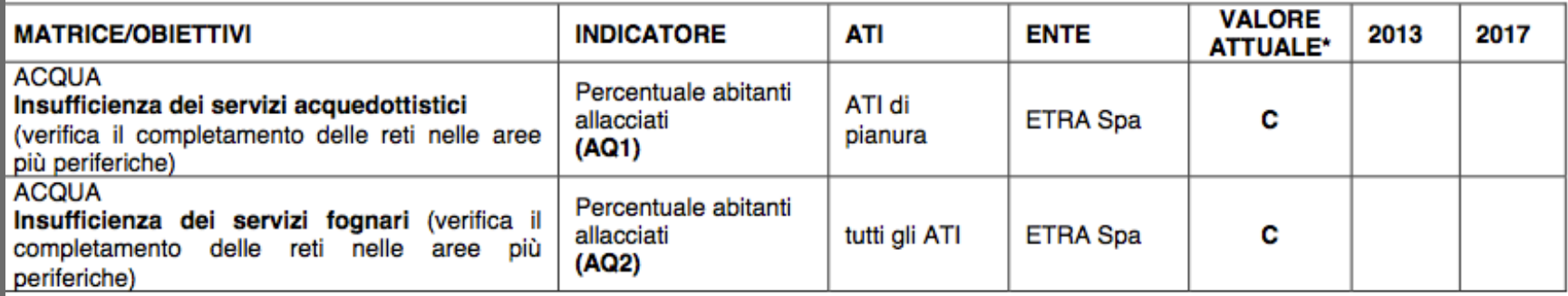

\*scala di giudizio:

 $B =$  buono; D = discreto; M = mediocre; C = cattivo; P = pessimo

### Obiettivi/azioni/indicatori

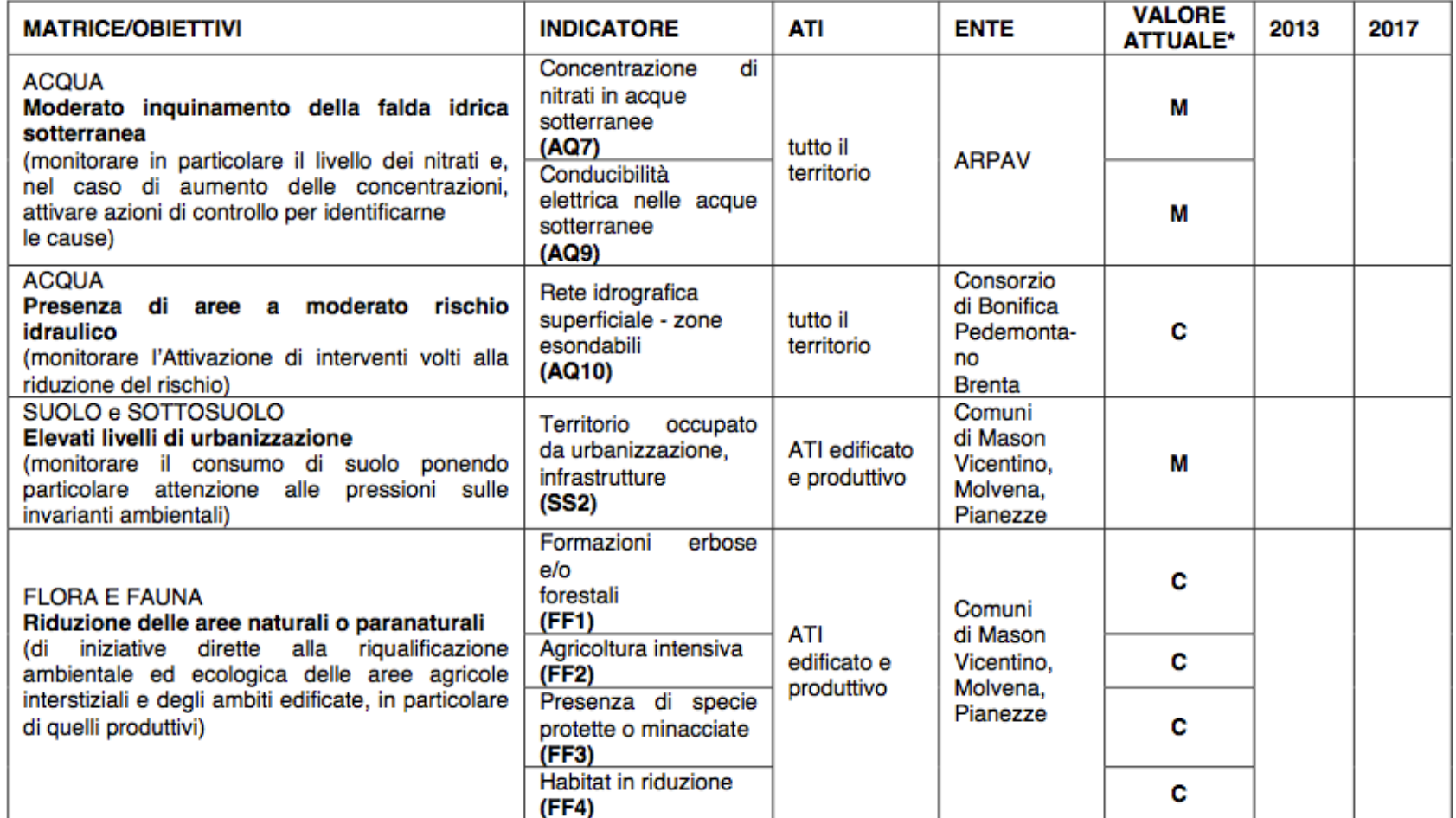

\*scala di giudizio:

 $B =$  buono; D = discreto; M = mediocre; C = cattivo; P = pessimo

#### Obiettivi/azioni/indicatori

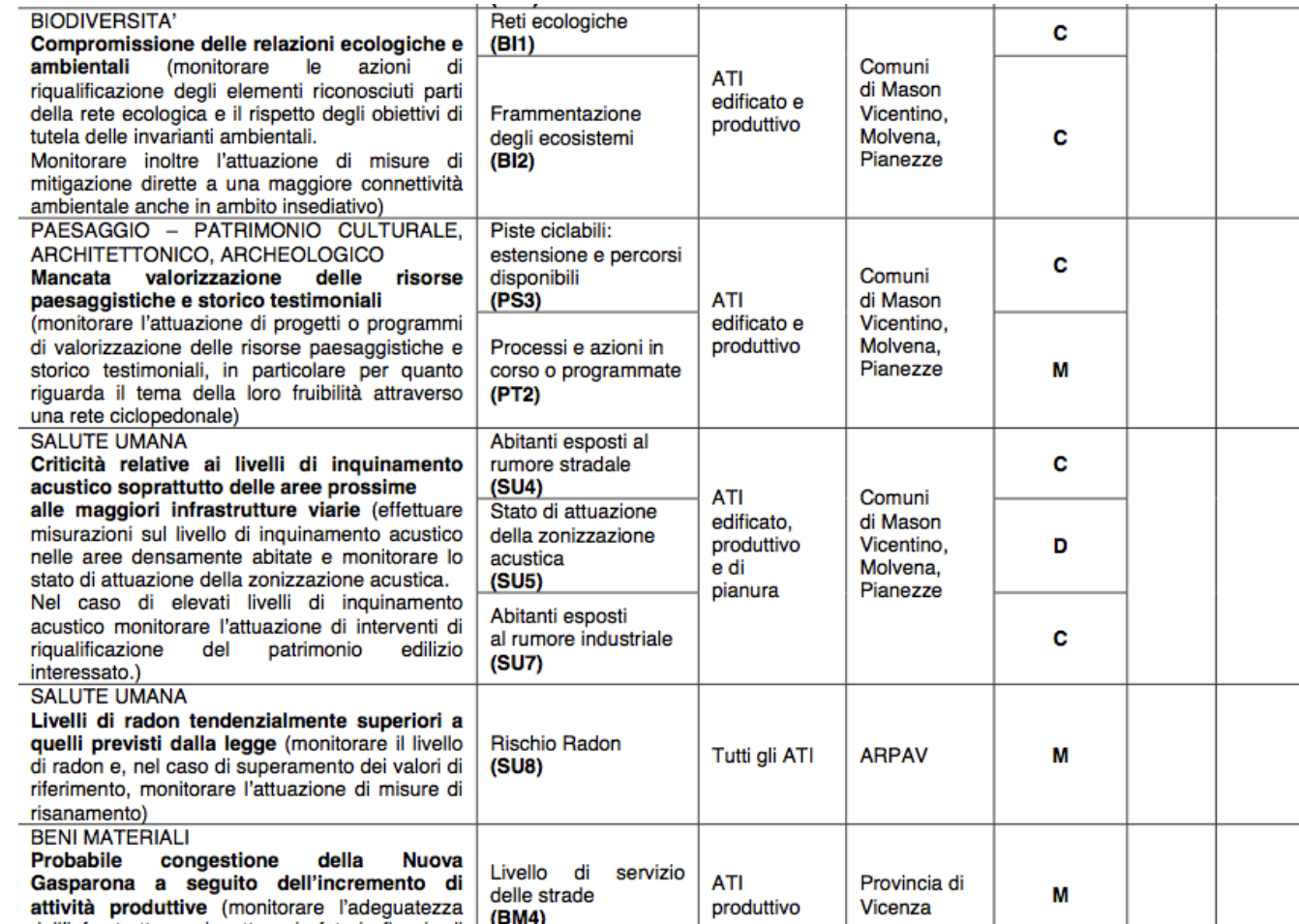

\*scala di giudizio:

 $B =$  buono; D = discreto; M = mediocre; C = cattivo; P = pessimo

#### Che manca? In fase di analisi

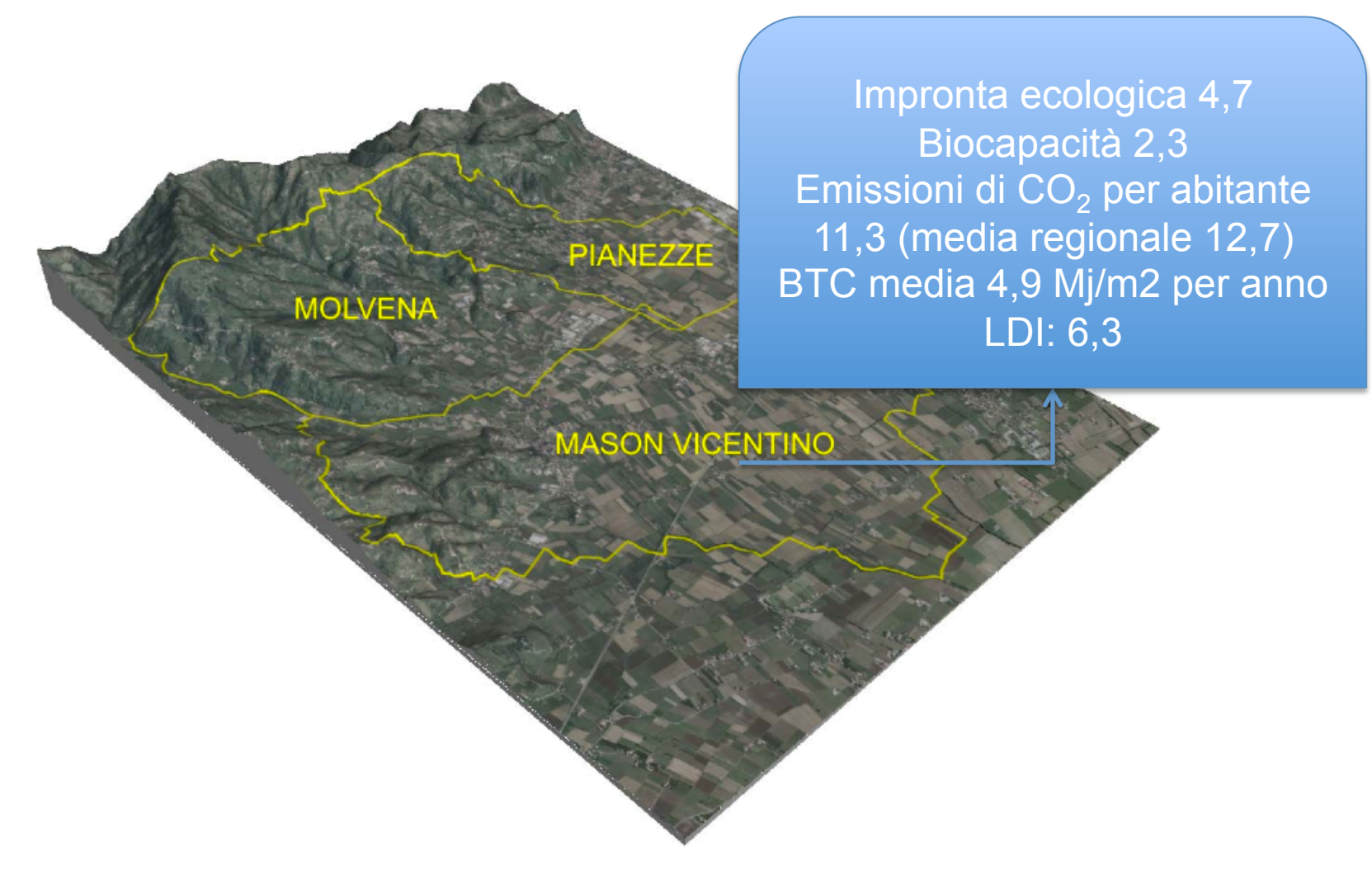

#### Che manca? In fase di Progetto

Impronta ecologica 4,7-5,3 Biocapacità 2,3-2,2 Emissioni di  $CO<sub>2</sub>$  per abitante 11,4- 11,8 (media regionale PIANF77F 12,7) **MOLVENA** BTC media 4,7 – 5,1 Mj/m2 per anno LDI: 6,1-6,3 ON VICENT

### Impronta ecologica

- Alcuni comuni del Veneto hanno calcolato impronta ecologica e obiettivi di Piano, ad esempio si veda:
- http://www.provincia.padova.it/comuni/cartura/2%20VAS/<br>
A5/Cap\_5\_14.pdf<br>
COOP\_5\_14.pdf A5/Cap\_5\_14.pdf

### **Matrici**

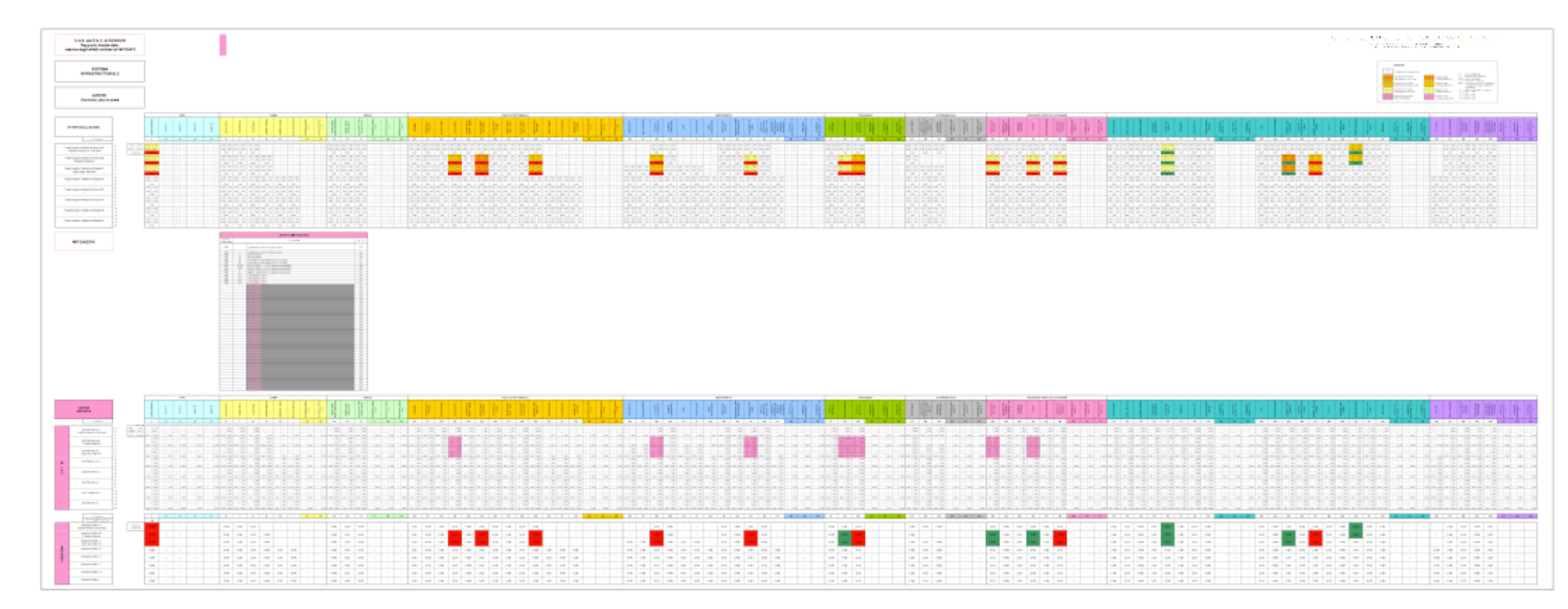

http://www.comune.saonara.pd.it/files/09P03\_W11R02\_matriciA%20mitigato.pdf

Studio di casi **Studio di casi**

Per la redazione del rapporto preliminare sui potenziali impatti derivanti dallattuazione del Piano del commercio della Provincia di Mantova si usato del sistema Dynamic Computational G.I.S. (DCGIS©) creato dall'Ingegner Giuseppe Magro, in quanto consente:

- la stima dei potenziali impatti derivanti dagli interventi previsti dal Piano del commercio in termini di correlazione stressor-vulnerability;
- l'analisi di sensibilità sulle componenti di vulnerabilità ritenute maggiormente significative, quali la presenza di SIC e ZPS;
- la determinazione di indici di impatto finalizzati a valutare gli impatti cumulativi indotti dallattuazione del Piano;

Mediante l'applicazione del sistema è possibile definire una serie di criteri e procedure operative funzionali all'espressione del parere della Provincia di Mantova, in sede di Conferenza di servizi, basati sull'analisi quantitativa degli impatti ambientali.

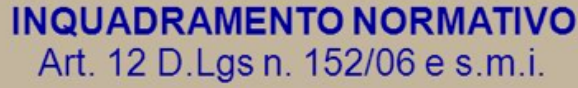

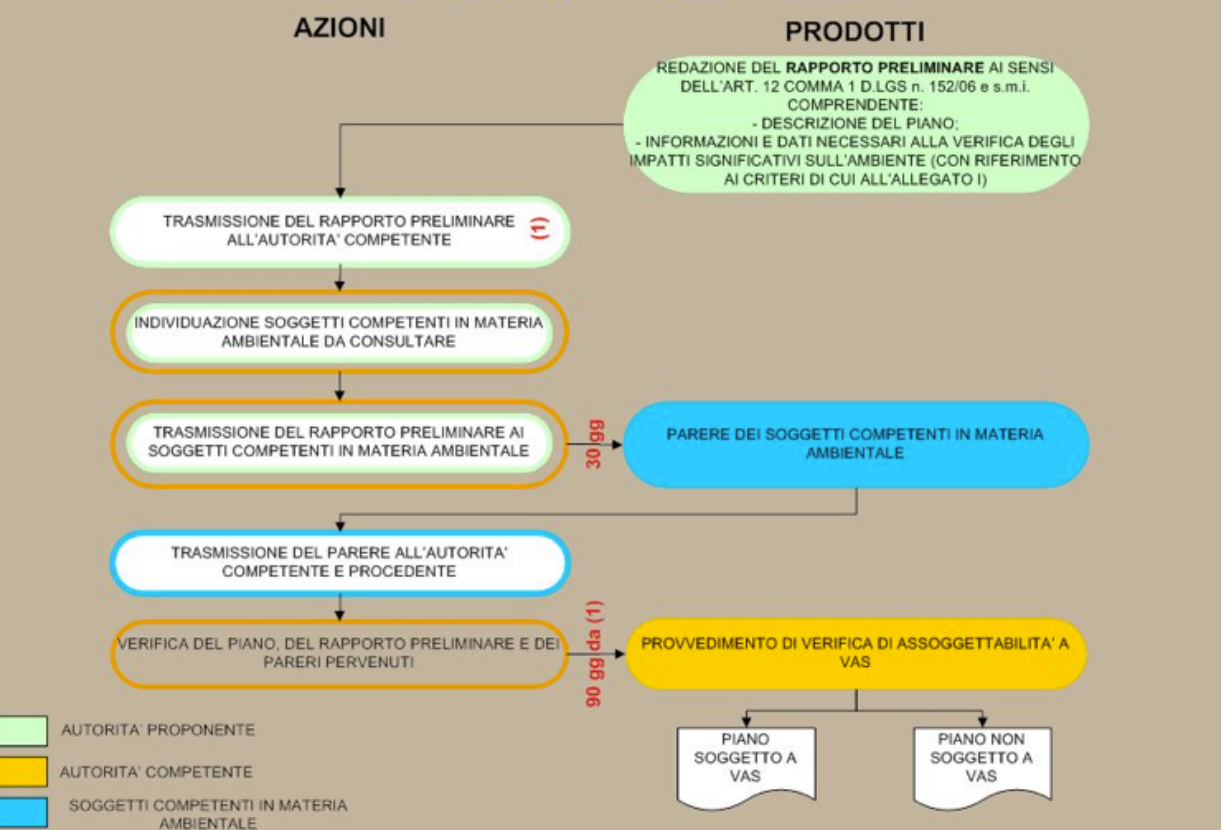

http://slideplayer.it/slide/538186/

Casi **Studio di casi** Studio di

Analisi di pertinenza di lº livello Matrice di adiacenza Obiettivi di Piano - Obiettivi di sostenibilità

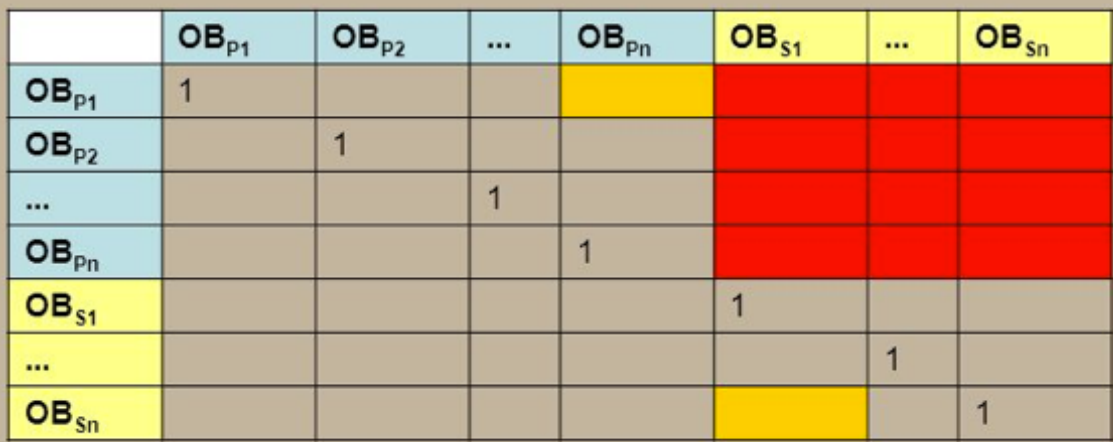

COERENZA INTERNA

COERENZATRA GLI OBIETTIVI DI PIANO E GLI OBIETTIVI DI SOSTENIBILITA'

Analisi di pertinenza di IIº livello Destrutturazione degli obiettivi di Piano e di sostenibilità in indicatori

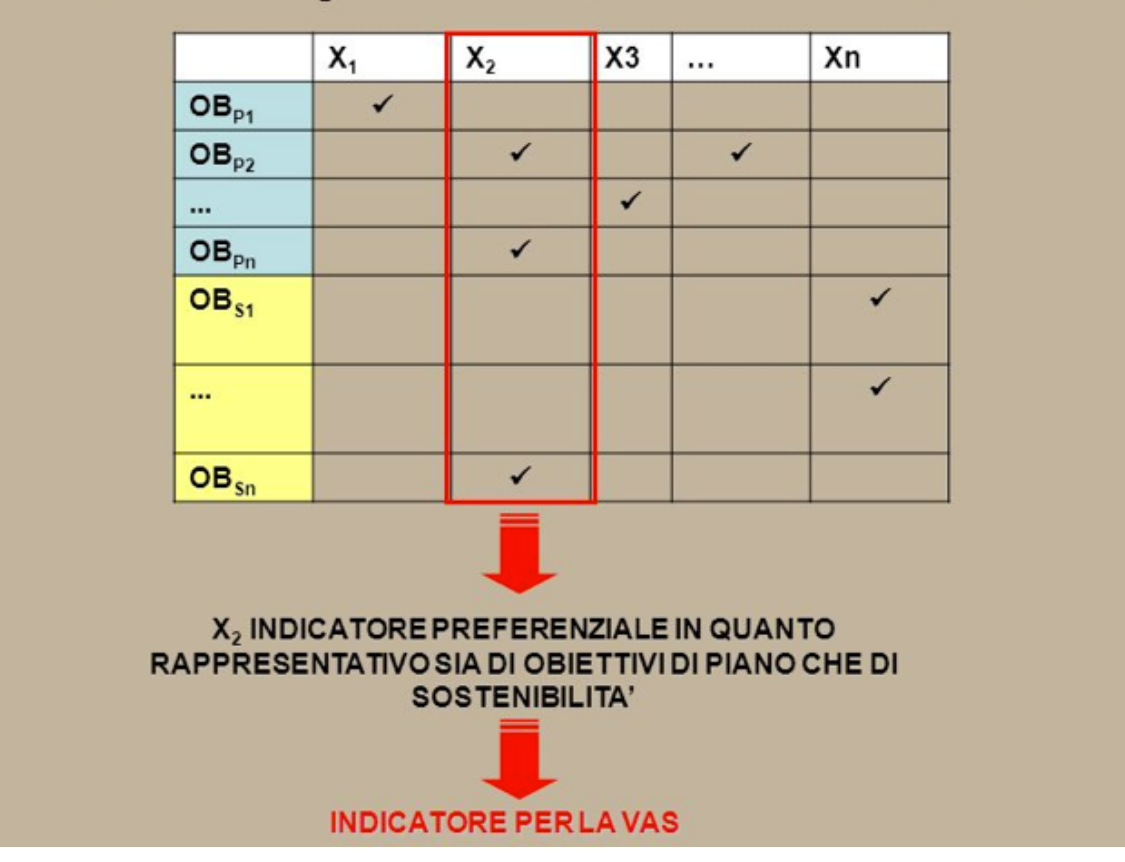

 $\overline{2}$ **INDIVIDUAZIONE** DI D **POTENZIALI PROBLEMI AMBIENTALI** PERTINENTI AL PIANO E STIMA DEGLI IMPATTI

2.1 DEFINIZIONE DEL TENSORE DEGLI STRESSOR ASSOCIATO AL PIANO ED AI P/P CORRELATI

2.2 DEFINIZIONE DEL TENSORE DELLE VULNERABILITA' ASSOCIATO AL **TERRITORIO PROVINCIALE** 

#### Tensore degli stressor associato al Piano del Commercio (PC) e agli altri Piani/Programmi (Pi)

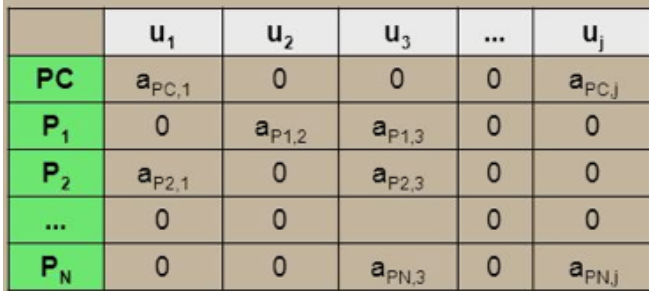

#### Tensore delle vulnerabilità

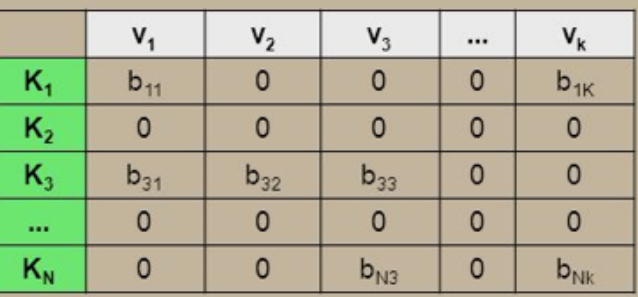

2.3 ANALISI DI CORRELAZIONE TRA STRESSOR E VULNERABILITA' PER LA STIMA DEI POTENZIALI IMPATTI

2.3.1 Analisi preliminare di correlazione stressor-vulnerability 2.3.2 Determinazione di indici di impatto cumulativo

#### Analisi preliminare di correlazione stressor-vulnerability

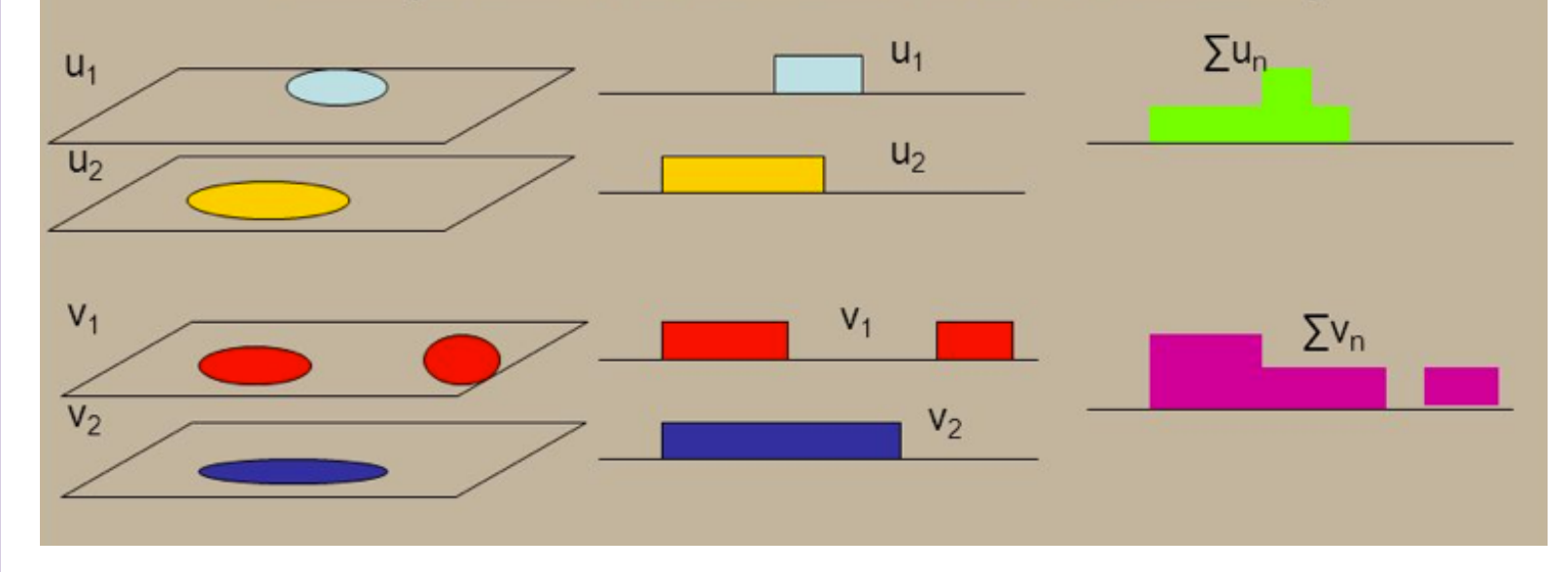

Indice I<sub>nvrank</sub>

Definisce il livello di correlazione esistente tra i versori u<sub>i</sub> ed i versori v<sub>k</sub> e rappresenta quindi il grado di interazione tra gli elementi di stressor e di vulnerabilità presenti sull'area analizzata.

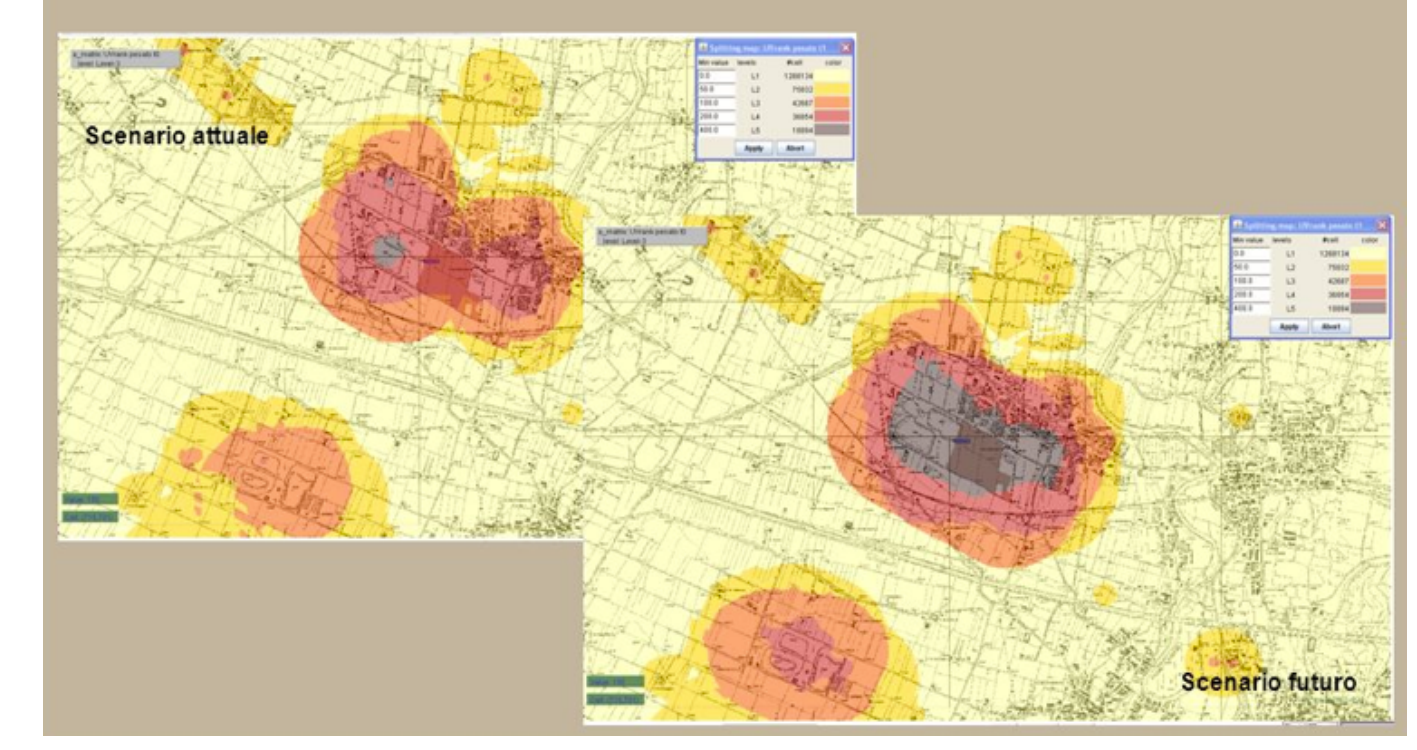

#### • 3. INDIVIDUAZIONE DELLE AREE INTERESSATE DAGLI IMPATTI 3.1 ANALISI DI SENSIBILITA SUL TENSORE DELLE VULNERABILITA ε(r,t) • 3.1 ANALISI DI SENSIBILITA SUL TENSURE DELLE<br>
3.1.1 Analisi di sensibilità sulla componente di vulnerabilità legata<br>
3.1.1 Analisi di sensibilità sulla componente di vulnerabilità legata

alla densità urbana delle aree

3.1.2 Analisi di sensibilità sulla componente di vulnerabilità legata ad<br>aree di particolare pregio naturalistico (SIC, ZPS) 3.1.3 Analisi di<br>sensibilità sulla componente di vulnerabilità legata al patrimonio<br>3.1.4 Analisi aree di particolare pregio naturalistico (SIC, ZPS) 3.1.3 Analisi di sensibilità sulla componente di vulnerabilità legata al patrimonio culturale

• 3.1.4 Analisi di sensibilità sulla componente di vulnerabilità legata al paesaggio (aree o paesaggi riconosciuti come protetti) • 3.2 VERIFICA DEL RISPETTO DEI LIVELLI DI QUALITA

AMBIENTALE • 3.3 VERIFICA DELLUTILIZZO INTENSIVO DEL SUOLO DOVUTO AGLI INTERVENTI PREVISTI NEL PIANO • 3.4 ENTITA' ED ESTENSIONE NELLO SPAZIO DEGLI IMPATTI

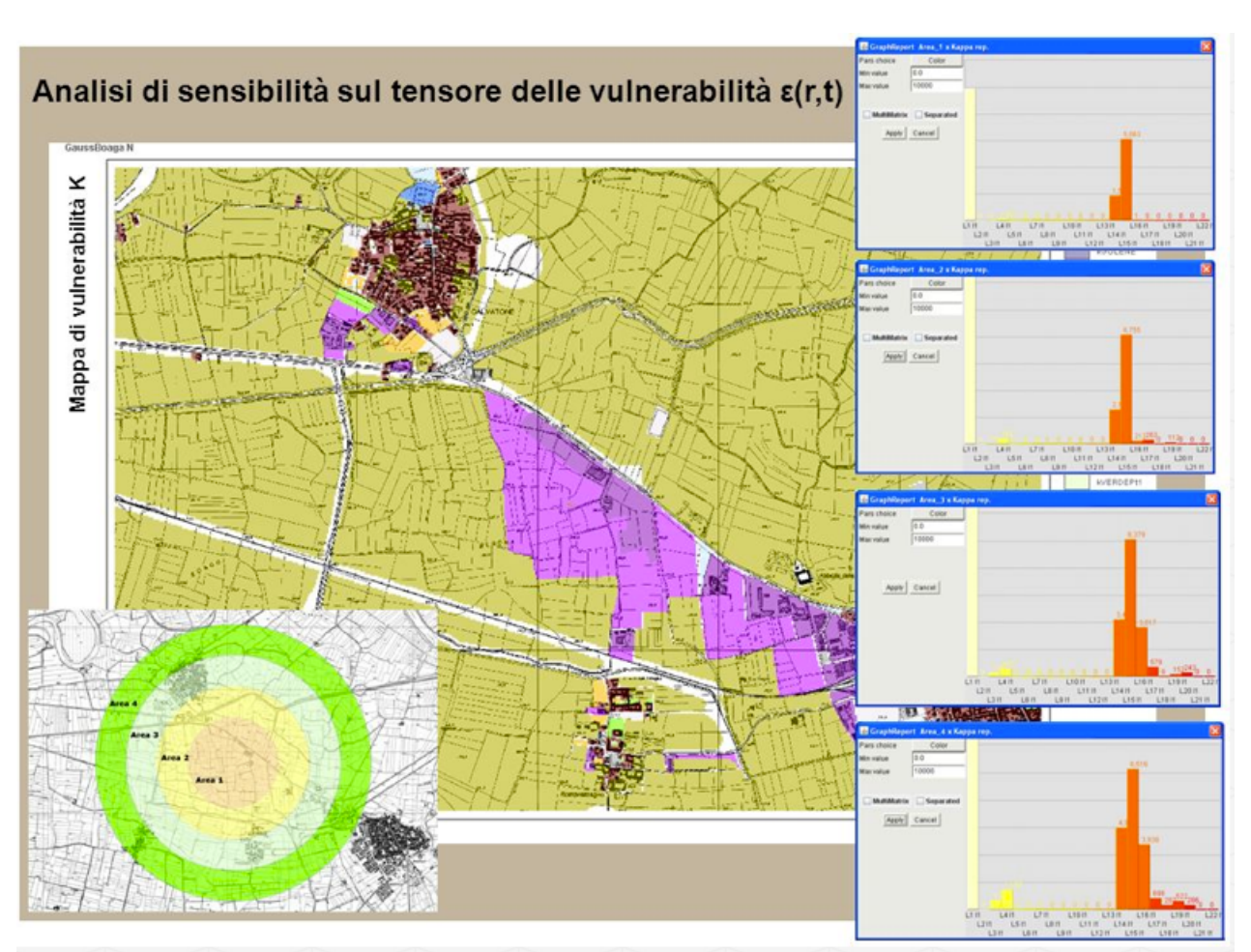

MAPPE DI VULNERABILITA Carta dei Siti di Interesse Comunitario – KSIC<br>Carta delle Zone di Protezione Speciale – KZPS Rete ecologica provinciale – Kreteeco Carta dei tipi forestali – Ktipiforestali Carta delle tipologie forestali – Ktipogieforestali Carta delle aree golenali – Kgolene Carta del reticolo idrografico - Kret-idro Carta delle destinazioni urbanistiche dei PRG/ PGT – Kurb Carta delluso del suolo – Kusosuolo Carta del rischio di incendio – Kriskincendio Carta dei Parchi – Kparchi Carta del vincolo idrogeologico – Kvincidro Carta dei pozzi – Kpozzi Carta del vincolo paesaggistico – Kvincpae Carta delle attitudini funzionali del bosco - Kattfunz.bosco Carta dei dissesti – Kdissesti Carta della vulnerabilità dellacquifero superficiale – Kvulnacque Carta delle colture in atto – Kcolture Carta delle aree militari – Kmilitari Carta dei fontanili – Kfontanili Zonizzazione regionale per la qualità dellaria – Karia Carta geomorfologia – Kgeomorfologia Carta delle riserve – Kriserve Carta dei centri storici – Kcs Carta degli ambiti periurbane – Kperiurbane Carta delle aree demaniali –<br>Kdemanio Carta delle zone di importanza storico, culturale e archeologica –<br>Kst Carta della Biopotenzialità territoriale – kBTC Carta delle fasce PAI kPAI

• INDICATORI Consumo di superficie Biopotenzialità territoriale Emissioni in atmosfera di PM10 Emissioni in atmosfera di CO Emissione in atmosfera di NO2 Indice di boscosità

http://slideplayer.it/slide/538186/ 35